## **e-Transaction Aggregation & Analysis Layer (eTaal) – A Brief Overview**

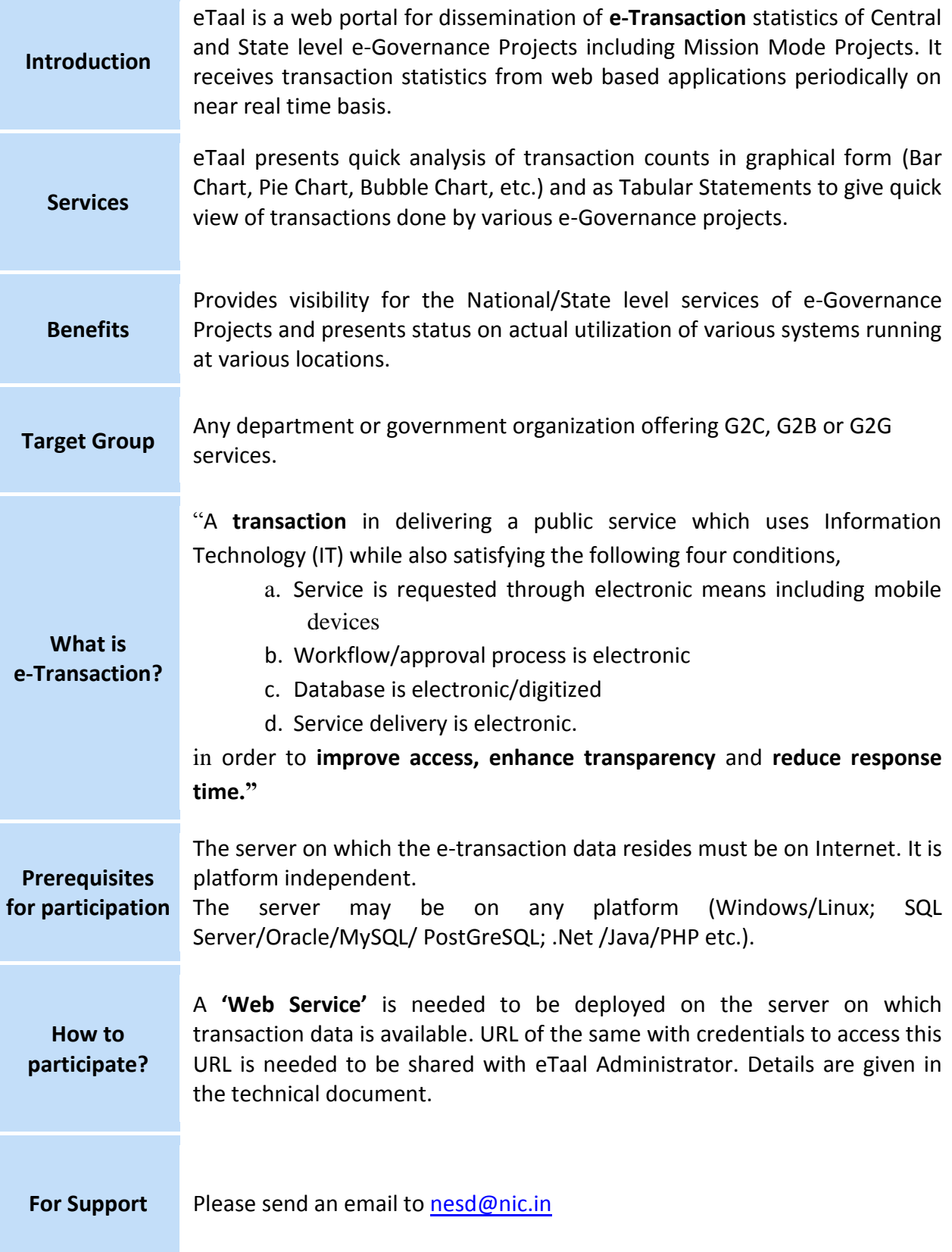

## **Steps to be taken to participate in eTaal**

- 1. Identification of Departments which are offering eServices.
- 2. Identification of eServices being delivered from these departments.

For example-

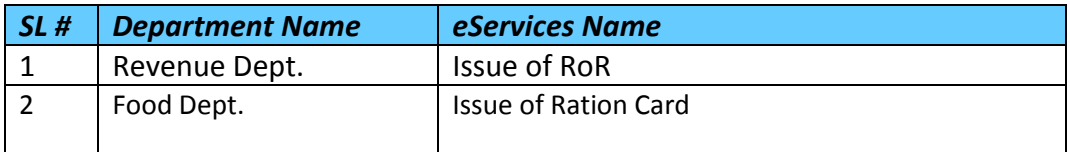

3. Identification of location of server

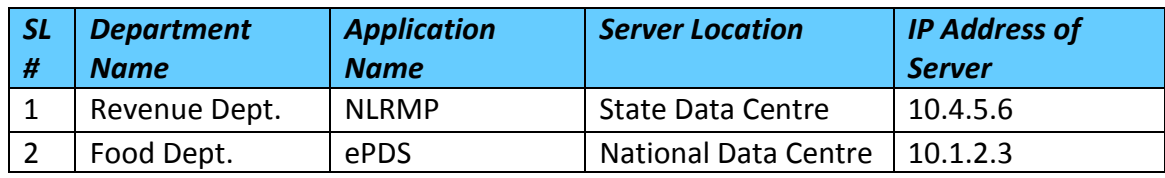

- 4. Workshop for Trainers Training
- 5. Briefing to the administrators by the trainers about the steps to be taken for creating **Web Service** and addressing their queries in a workshop.
- 6. Creation of **Web Service** by the application teams:

For each server, we need to create a **Web Service** after proper testing.

7. Opening of port for connecting from eTaal Server by the Application/Data Centre Team:

The port on which the service is running is required to be opened for eTaal Server. Port 80 is required to be opened if service is running on http or Port 443 for https or any other port, as applicable.

8. Sharing of URL of **Web Service** along with User Name and Password with eTaal application administrator at NIC, HQ, New Delhi.

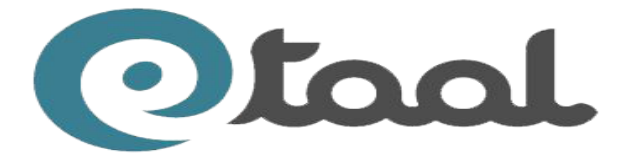